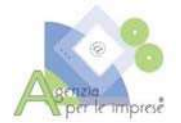

## MODULO CONFERMA INCARICO ISCRIZIONE SERVIZIO AVCPASS ED EMISSIONE PRIMO PASSOE

Il modulo compilato e firmato deve essere inviato come allegato email a: info@agenziaperleimprese.com

Oggetto: Conferma incarico per servizio di iscrizione al sistema AvcPass ed emissione primo PassOE.

Costi e modalità di pagamento sono stati già concordati con l'Agenzia.

## Vi confermiamo l'incarico suddetto e qui sotto vi forniamo i dati utili alla registrazione:

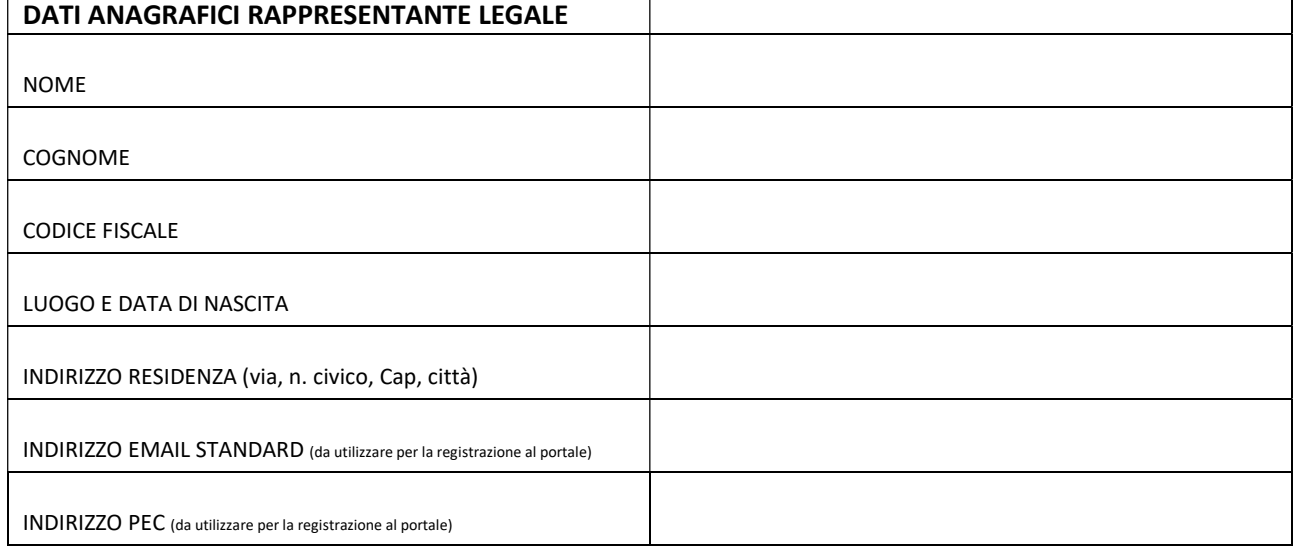

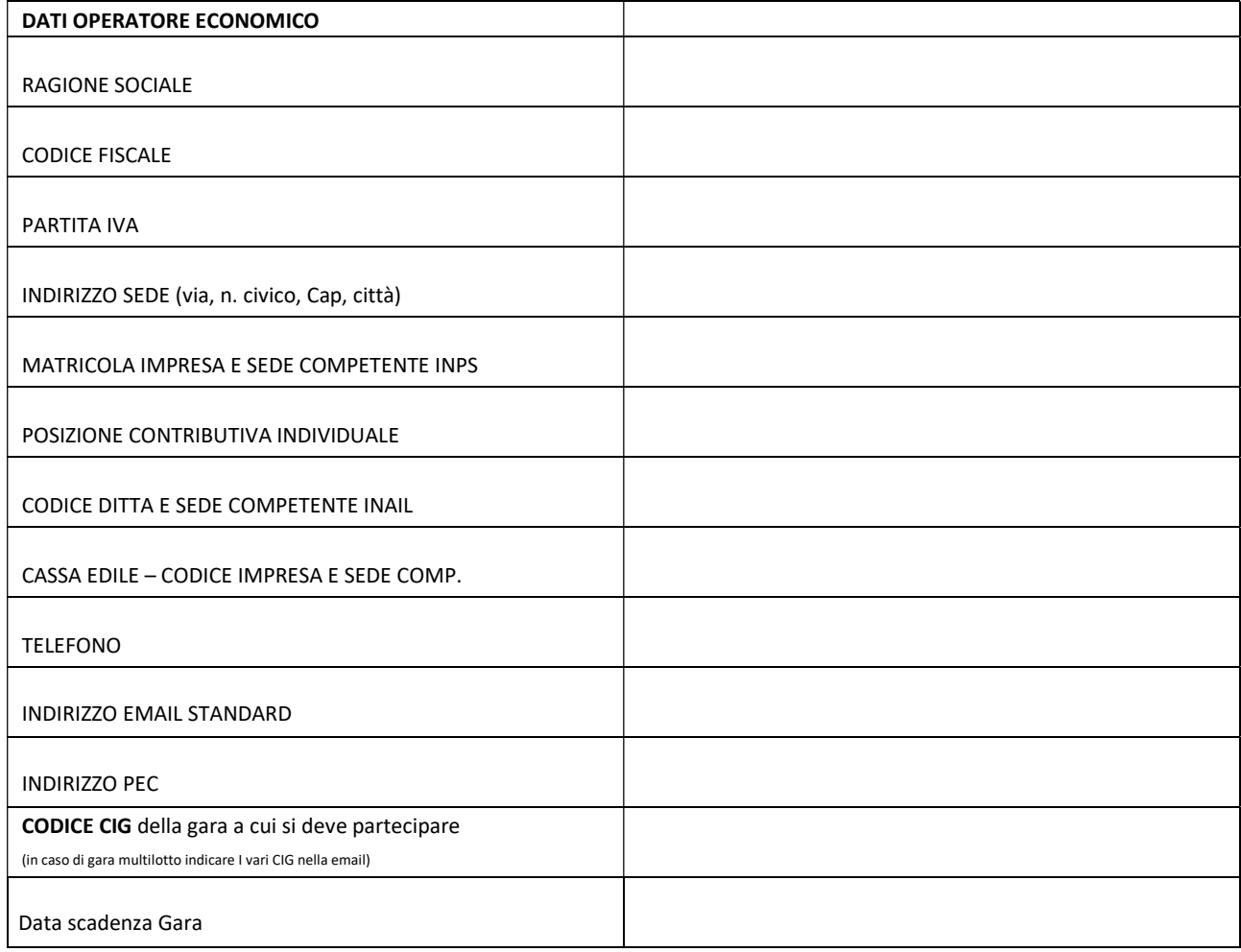

DATA:………………………………..... FIRMA LEGGIBILE:…………………………………………………………………………………………..